#### Adobe CS3 Has Its Own Iteration

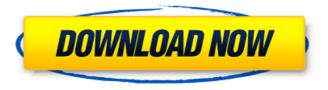

Download Apk Photoshop Cs3 Free Crack+ With Keygen Download

# You can find free tutorials for online graphics editors on the web at Creative Bloq (`www.creativebloq.com`), Photoshop used to be a pricey app but has gone free-to-use (photoshopped!). You now have to pay a subscription fee to continue

to use the software, but the free use offers great value for money. Photoshop is now available on almost any computer with a web connection and is one of the best software programs available on the planet today. It's used by all sorts of professionals in print and on the Internet, as well as for personal use. ## Launching Photoshop Photoshop's install disc is located in your CD or DVD drive and typically takes about 30 minutes to install. You can launch Photoshop straight from the DVD disc by double-clicking the Install

Photoshop icon from the Start menu. If you receive the message that the application can't be run without a web connection, you can right-click the menu bar and select **Options/Preferences.** On the General tab, make sure the **Options/Preferences** dialog box is set to Always Start When the Computer Starts and then click the OK button. Figure 7-1 shows the dialog box you need to check. You can find out more about install options and custom install paths on the Adobe website at this link: `ww w.adobe.com/products/photoshop/

### mac.html`. Figure 7-1: You can configure the application to run on startup.

Download Apk Photoshop Cs3 Free (LifeTime) Activation Code X64 (April-2022)

It is well worth getting to know the features of Photoshop, even if you're a beginner. Learning how to use the basic tools will improve your work and widen your creative freedom. So what is Photoshop? It's a photo editing software, it is the best known and most widely used software of its kind. It is also quite possibly the most powerful.

So what exactly is it? Adobe Photoshop is one of the most common programs used by photographers and graphic designers around the world, the popularization of it is in great part thanks to the advertising campaign "Photoshop is everybody's camera" and to the development of the first affordable photo editing program. The product is built upon a graphical editing model. This model has three major parts: the canvas (that is, the image processing workspace), the Actions and the History panel. The primary

canvas consists of two parts: the image itself and the canvas. The image is stored on the system hard disk, and is known as the master image. This is also where all the editing operations that you perform on the image are saved. The canvas is also where the image file itself is stored. It is an editable area where new layers, clipping masks and paths can be added. The canvas is also where undo and redo are performed. At the bottom of the workspace is the actions area. The actions are actions that you can perform on an image. If you want

to choose a specific action to perform, you open it and apply it to your image. Finally, at the top of the workspace, there is the history area. This is where information about the image's history is stored. The history panel shows the states of your image when it was saved, and the actions you've performed on it. What do you need? So you've decided to try Adobe Photoshop. Which edition are you going to buy? It all depends on what your needs are. The most basic and least expensive edition of Photoshop is Photoshop Elements. It doesn't

contain any professional features, but it will let you edit photographs and create JPEGs. The most complete package is Photoshop, the professional edition. It contains all the basic tools you need to edit almost any type of photo, be it a portrait, a business image, or a photo taken on a smartphone. It also contains the tools and features that enable you 05a79cecff

Q: What does this line mean in Scala code? I'm currently reading a book on Scala. I was looking at this code (title is "Lifting support into Scala collection libraries"): case class Branch(id: Long, parentId: Long, version: Long, content: Seq[Long], tree: Seq[Node]) I can guess what Branch class is about it seems to have a "parentId", and "version" to make it a tree. However, what does "Seq[Long]"

mean? It seems this is a sequence of Long, but aren't Long and String

the same? How is this different from Seq[String]? A: Seq[T] is just a type alias for Seq[T : Manifest]. In a nutshell, that means that they behave in the same way; you can add stuff to Seq[T] just like you can add stuff to Seq[String]. Q: Apple TV Airplay Mirrored Display (From TV) -- how? I have a 30" Apple TV. I've connected it to my TV. I can mirror the display from the Apple TV to my TV with the Mirroring option on the Apple menu (using the square arrow icon). However, I can't find any software to do it, and the Apple

menu just has an "AirPlay" option that opens the AirPlay window and does no more. I want the "AirPlay" menu to appear, and I want

"Mirroring" to appear -- it's simply called "Mirroring" in the menu. It's exactly like when I use the square arrow icon for the Mirroring function, except that there's no menu and it simply does the mirroring. Is there a way to do this? A: I have the same display and can confirm that you can do the mirroring by selecting the "Airplay" menu, then the square arrow icon. Q: MVC edit record

passed to view So I am having problems simply getting an edit view to update a record passed to it from the original [HttpPost] [ValidateAntiForgeryToken] public ActionResult Update(int ID, FormModel

What's New In?

TNF- $\alpha$ -Induced Expression of miR-146a Is a Key Mechanism in the Pathogenesis of Glomerulonephritis. Tumor necrosis factor- $\alpha$  (TNF- $\alpha$ ) has been recognized to be involved in the

pathogenesis of glomerulonephritis. The exact mechanism of how TNF- $\alpha$  induces renal cell injury, however, remains unclear. This study aims to explore the molecular mechanism involved in TNF- $\alpha$ -induced glomerular cell injury. Here, we demonstrated that TNF- $\alpha$  induced several miRNAs. Microarray and RT-qPCR analyses revealed the upregulation of miR-146a expression in both cell and mouse model. In addition, we verified the TNF- $\alpha$ -mediated induction of miR-146a in an in vitro model, and overexpression of

miR-146a in podocytes resulted in the production of proinflammatory cytokines, which was significantly attenuated by pharmacological inhibition of miR-146a. Furthermore, miR-146a was involved in the regulation of apoptosis and proinflammatory cytokines in podocytes. These findings provide a novel mechanism by which TNF- $\alpha$ induces and aggravates kidney injury.Protective effect of oral and intra-peritoneal CDP-choline on experimental peritonitis. Bacterial peritonitis is a common and serious

# complication after a peritoneal dialysis (PD) treatment. It was the aim of the present study to

investigate the therapeutic potential of the choline donor CDP-choline (Cyclic-D-erythro-CDP-choline) in an experimental peritonitis model. Rats were injected i.p. with a single dose of E. coli-lipopolysaccharide (LPS) and were given a single oral gavage of CDP-choline. Animals were killed at 30 min, 4, 9 or 24 h after LPS injection, and peritoneal tissue was harvested for further analysis. CDP-choline treatment provided a striking protection

# against peritonitis, as measured by a reduced total count of leukocytes in the peritoneal fluid and in the peritoneal tissue, when administered either orally or intraperitoneally. Assessment of the inflammatory response by in situ hybridization showed a reduction in the number of TNF-alpha- and IL-1alpha-positive cells after CDPcholine treatment. Moreover, we found a

System Requirements For Download Apk Photoshop Cs3 Free:

iPad OS 3.2 or later iOS 7.0 or later iTunes 12.9 or later Mac OS X 10.8 or later Windows 8 or later Other Requirements: ADOBE FLASH® 10 or higher Safari 6.0 or higher Kindle Reader 6.2 or higher Related Topics: If you experience difficulties while installing the game, try one of the following:

https://farmaciacortesi.it/download-photoshop-cs6-full-version/

http://www.hva-concept.com/free-photoshop-custom-shapes/

https://dokilink.com/sites/dokilink.com/files/webform/photoshop-cs5-pc-download.pdf

https://www.zonearticles.com/advert/how-to-install-the-switcher-in-photoshop-cs6/

https://horley.life/wp-content/uploads/2022/07/how to download and install adobe photoshop 70 in telugu.pdf http://dottoriitaliani.it/ultime-notizie/bellezza/adobe-photoshop-cs5-software-free-download-full-version/

https://fortworth-dental.com/wp-content/uploads/2022/07/harven.pdf

https://mauiwear.com/photoshop-cs6-lite-download-for-mac/

https://parleafrique.com/wp-content/uploads/2022/07/Photoshop\_Elements\_2020\_Crack\_vs\_Photoshop\_CSR\_9.pdf https://polegarage.de/wp-content/uploads/2022/07/how\_to\_get\_free\_adobe\_photoshop\_cs6\_.pdf

https://ajkersebok.com/download-adobe-photoshop-cs6-cs6-full-version-64-bit/

https://armina.bio/wp-content/uploads/2022/07/photoshop\_all\_brushes\_free\_download.pdf https://demoforextrading.com/whv-not-download-photoshop/

https://lobenicare.com/photoshop-portraiture-action-free-download-photostitch/

https://rollercoasterfriends.be/wp-content/uploads/2022/07/Download Photoshop For Windows 81 32 Bit.pdf http://www.chandabags.com/for-mac/

http://oneteamacademy.com/wp-content/uploads/2022/07/Photoshop\_Extended\_alternative.pdf https://h-stop.com/wp-content/uploads/2022/07/washlean.pdf

https://earthoceanandairtravel.com/2022/07/01/adobe-photoshop-7-0-full-version-free-download-with-key/ http://www.theoldgeneralstorehwy27.com/how-to-get-photoshops-for-free-legally/